## **Расписание занятий 9 класса на 16.01.2024г.**

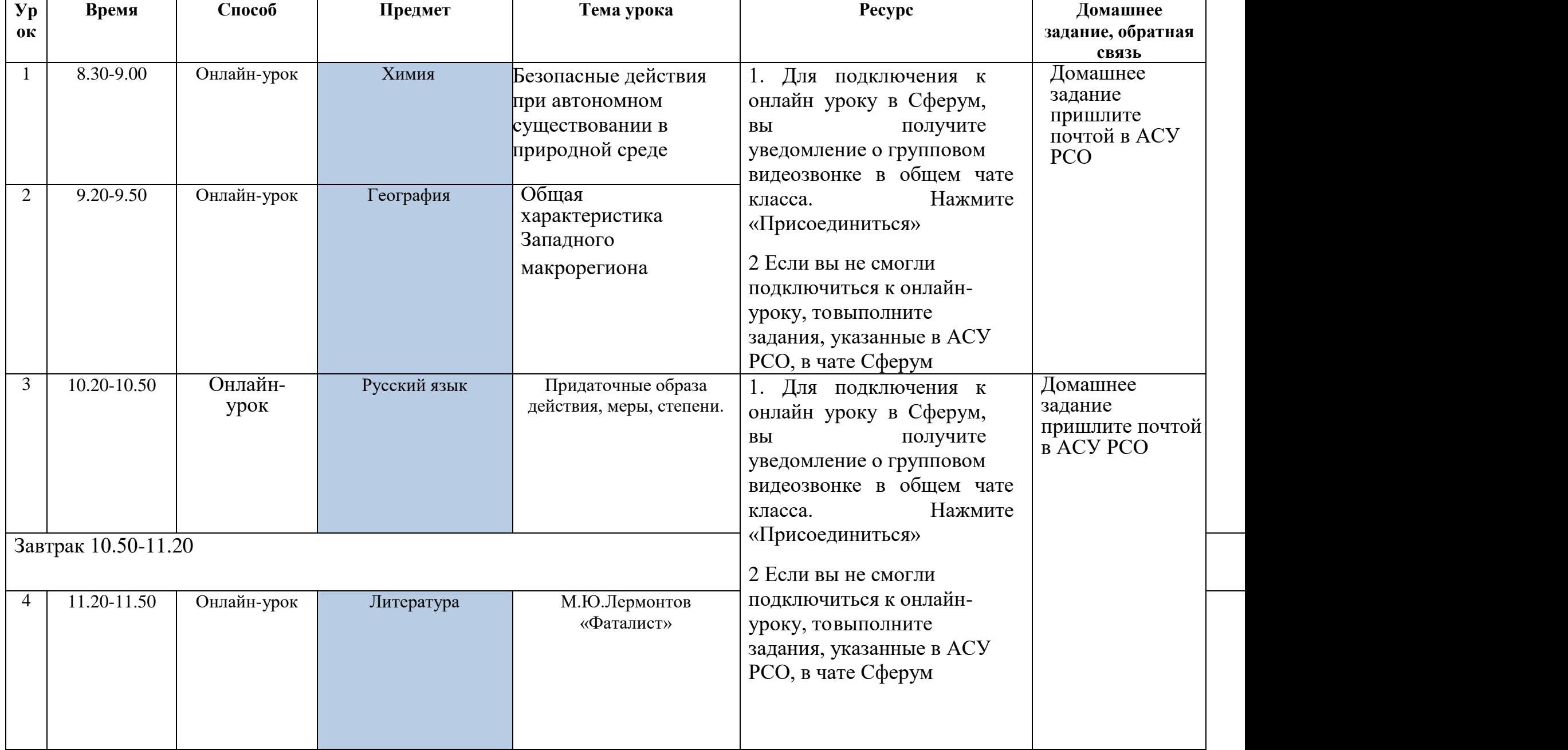

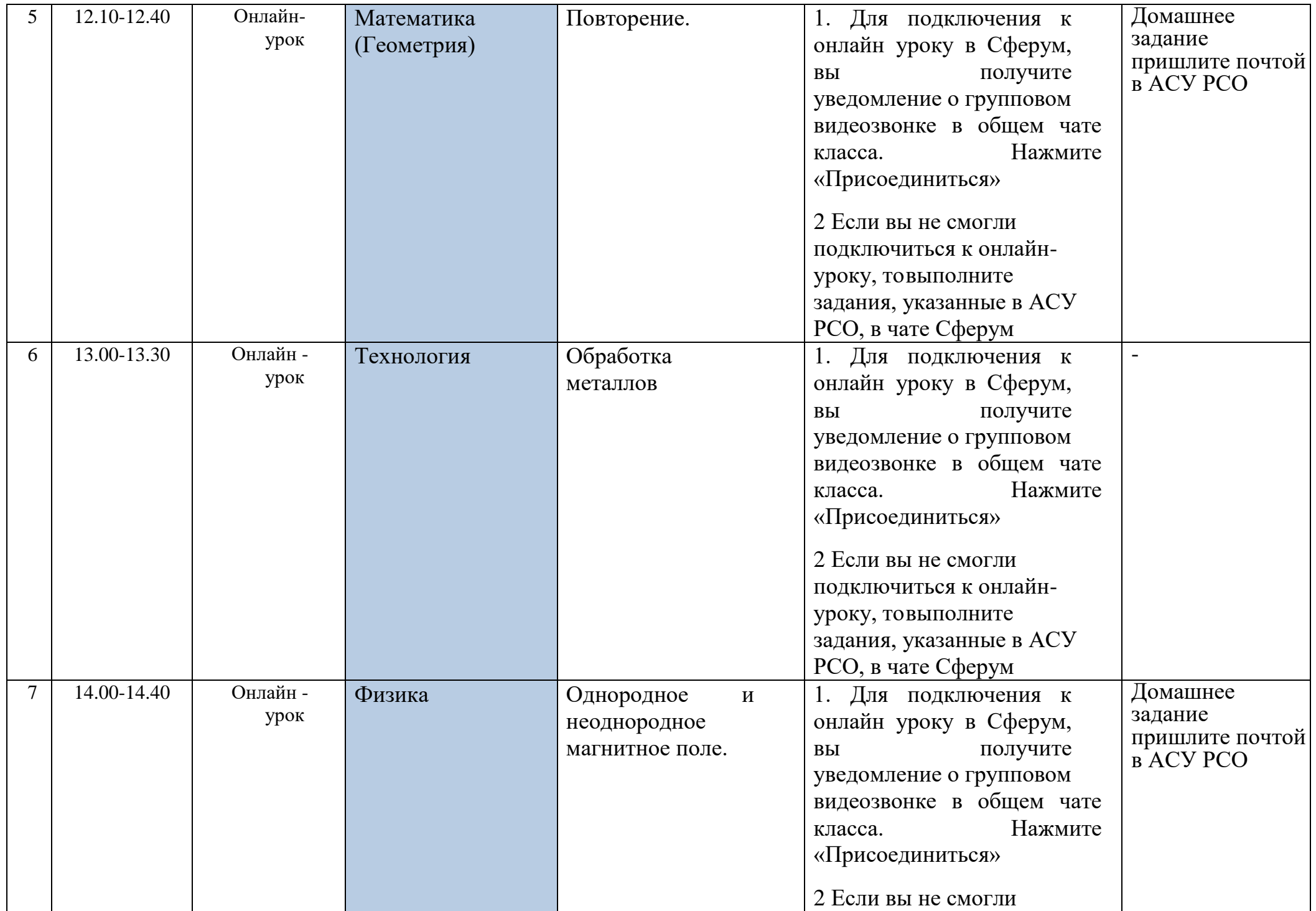

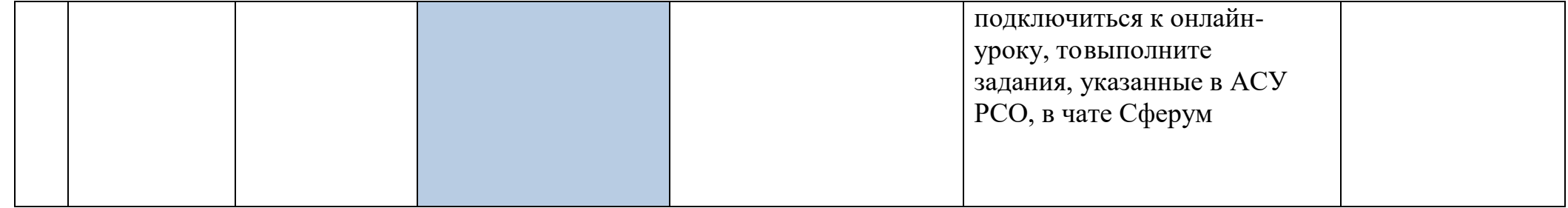